# **Detecting near-duplicates for web crawling**

Ziawasch Abedjan Tobias Flach

### Agenda

- Problemstellung
- Generierung der Daten
- **<u>■</u>** Implementierung
- Nächste Schritte

# Problemstellung

- Aufgabe: Ähnliche Dokumente finden (near-duplicates)
- Eingabeformat: vorberechnete Hashwerte durch Simhash-Funktion

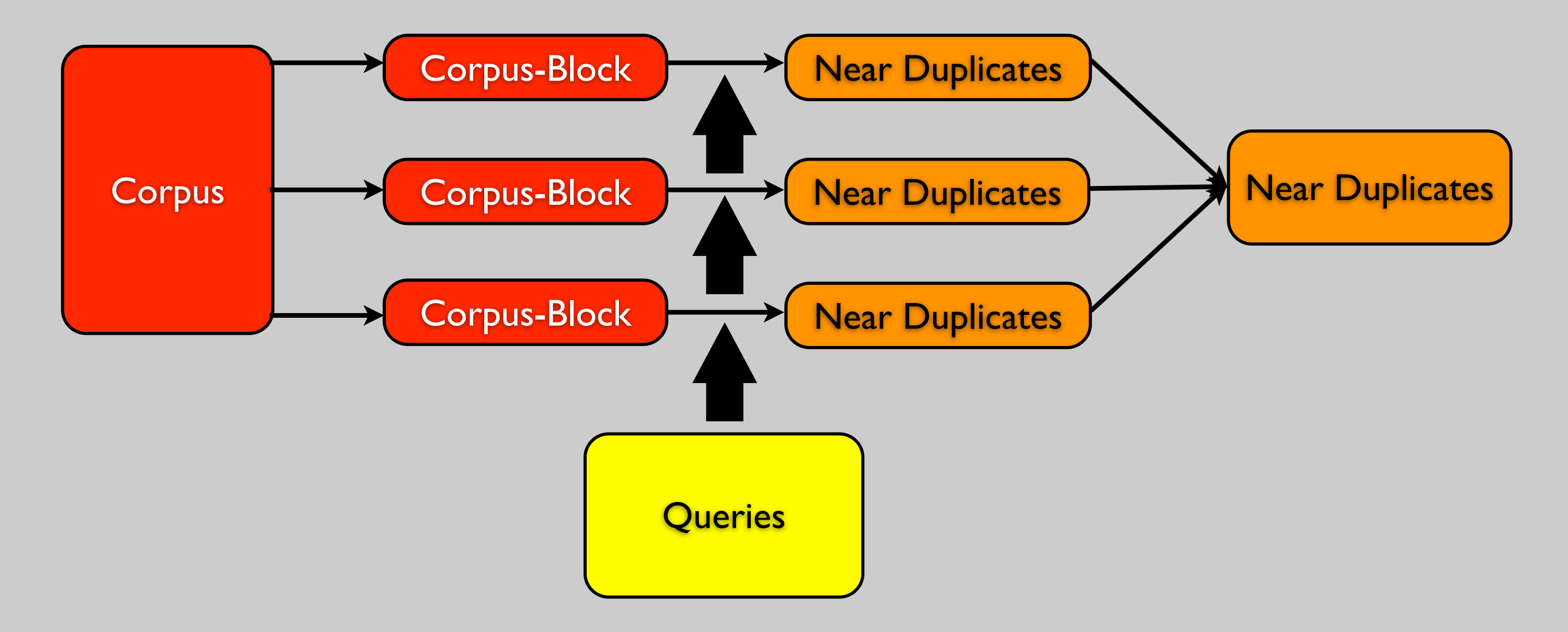

# Vorgehensweise

- **Blockaufteilung**
- Indizierung
- Identische Suche nach Indexschlüsseln
- Vergleich der Bits

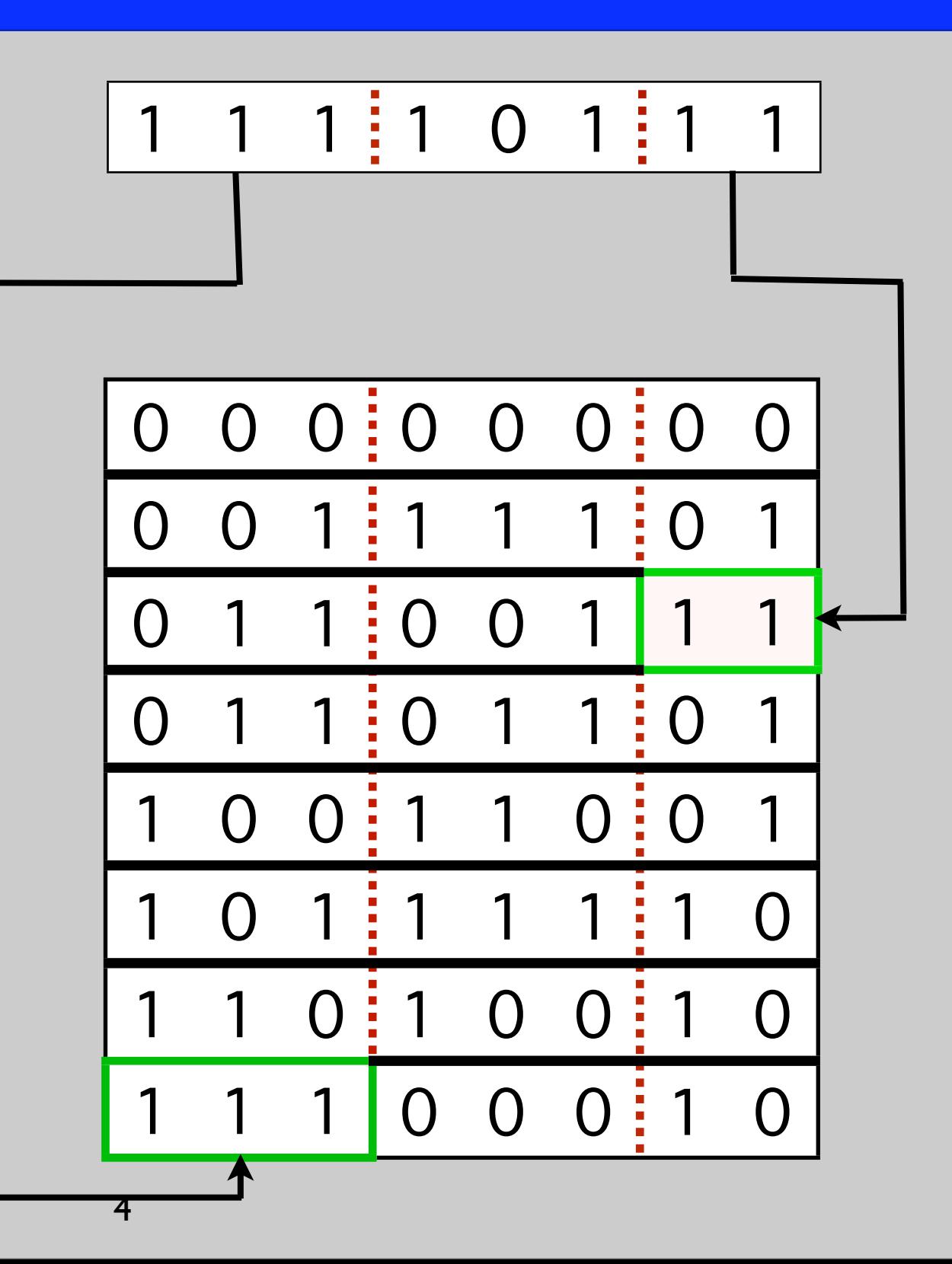

# Datengenerierung

- Query-Hashwerte: Zufällige Generierung
- Corpus-Hashwerte:
	- Duplikate: basieren auf Query-Hashwerten, wobei max. k Positionen zufällig invertiert werden
	- Übrige Hashwerte zufällig generiert
- Speicherung als Sequenz von Long-Werten in zwei Dateien

# Implementierte Komponenten

- FileInputFormat und RecordReader
	- Einlesen der Daten
	- Aufteilung auf die Mapper
- Map
	- Erzeugung der Masken und Indizes
	- Finden der near-duplicates
- **Reduce** 
	- Verschmelzen der Listen
	- Ausgabe <sup>6</sup>

### Finden von near-duplicates

}

}

```
 List<Long> pdups;
 // run over all fingerprints
 for(int i = 0; i < fingerprints.length; i++) {
      long fp = fingerprints[i];
      // run over all indices and check for equality for the set mask bits
     for(int j = 0; j < MASKS.length; j++) {
         pdups = indices.get(j).get(MASKS[j] & fp);
         if(pdups != null) {
            // check hamming distance criterion for possible near-duplicates
           for(int k = 0; k < pdups.size(); k++) {
               if(isNearDuplicate(pdups.get(k), fp)) {
                  List<Long> entries = map.get(pdups.get(k));
                   if(!entries.contains(fp)) {
                      entries.add(fp);
}
                  map.put(pdups.get(k), entries);
}
}
        }
```

```
public static boolean isNearDuplicate(long x, long y) {
     long hamming_bits = x \wedge y;
     int diff = 0;
     for(int i = 0; i < Long.SIZE; i++) {
         diff += hamming bits & 1;
         hamming bits \rightarrow >> = 1;
          if(diff > MAX_DISTANCE) {
             return false;
}
       }
```
return true;

}

#### Ausgabe

#### File: /user/toby/out/part-00000

Goto: /user/toby/out

 $\overline{g}$ o

#### Go back to dir listing

Advanced view/download options

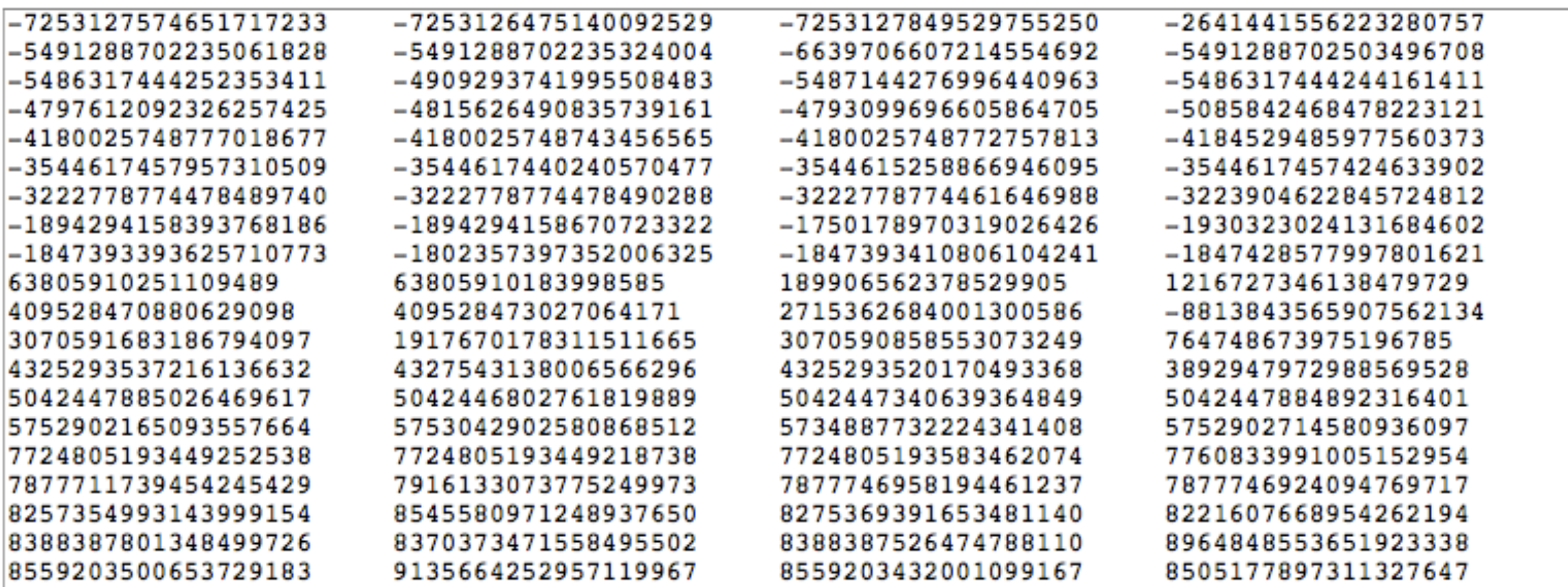

# Nächste Schritte

- Korrektur des RecordReaders
- Performance-Analyse des Algorithmus
- Testen der Abhängigkeit von der Werteverteilung (u.a. ähnliche Hashwerte, Einfluss einer hohen Hamming Distance)
- Mögliche Erweiterungen:
	- Verteilung der Indizes auf verschiedene Nodes (mit anschließender Duplikatentfernung)
	- Verteilte Berechnung des Simhash-Wertes